Study on Indian Stock Market – Nifty 50 Stocks.

2012

Abhay Dodiya abhayddodiya@gmail.com +91 99 20 666 837

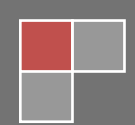

PCA is technique of reducing dimension, suppose we have set of n variables, A1, A2…..AN. we know the co-variance between these A variables so we construct the linear combination W=X1A1+X2A2…XNAN. The objective of this exercise is to maximize the variance of W and choose the weight of X variable so that we can determine which of them is explaining W more efficiently.

As mentioned before we are working to reduce the dimension and also trying to find out that at given point of time with less number of variable which is capable of explaining W so that we can only focus on that many parameters.

We need to understand few of mathematical terms in order to understand this process further and they are as follow:

- **Standard Deviation:** The standard deviation of data set is a measure of how spread out the data is. In mathematical term it is square distance of each point from its mean. Adding all this and dividing them by number of observation and square root of this number will give you Standard Deviation.
- **Variance:** Variance is another method of spread dataset and it's almost identical to standard deviation. Only thing is that we do not apply square root to above observation.
- **Co-Variance:** Standard Deviation and Variance only operates on one dimension let's say we have dataset  $X\{1,2,3,...,6\}$  and another dataset as  $Y\{2,3,4,5,...,44\}$  we can individually measure their Standard Deviation and Variance but if we want to measure how  $X \& Y$ vary with respect to each other and there we talk about their co-movement and that is Covariance.
- **Co-Variance Matrix:** We have seen that covariance in above case is between two dimensions but what about if we have more such dataset instead of just  $X & Y$ . So when we have more such dataset we create matrix of such set and it's known to be Covariance Matrix.
- **Eigen Vectors:** We can multiply two matrices together provided they are of compatible sizes. Eigen Vector is special of this cases let's look at them with few example and try to understand them further.

$$
\left(\begin{array}{cc}2&3\\2&1\end{array}\right)\times\left(\begin{array}{c}1\\3\end{array}\right)=\left(\begin{array}{c}11\\5\end{array}\right)
$$

o The above example is on **Non-Eigen Vector**, here there is one square matrix and multiplied to vector and resultant value gives a Vector but this resultant vector is not integer multiple of original vector.

$$
\left(\begin{array}{cc}2&3\\2&1\end{array}\right)\times\left(\begin{array}{cc}3\\2\end{array}\right)=\left(\begin{array}{cc}12\\8\end{array}\right)=4\times\left(\begin{array}{cc}3\\2\end{array}\right)
$$

o In this case we can see it's clearly case of **Eigen Vector,** since the resultant vector is 4 times the input vector.

#### **Properties of Eigen Vector:**

- o They are from the family of Square Matrices. If suppose they are of dimension 3 X 3 than there will be 3 Eigen Vectors.
- o If you Scale the vector by some amount before multiplying it. You will get same multiple of it as a result, this is because you are not changing the direction but you are just making it longer.
- o All Eigen Vectors of matrix are perpendicular (orthogonal). It'll help you to represent data in terms of perpendicular Eigen Vector instead of X & Y axes.
- **Eigen Values:** This is nothing but acting as scalar multiple associated with Eigen Vector, as in above example resultant multiple got scaled up by four time of original vector.

**PCA Introduction**: PCA is also a way to identify the pattern in data and expressing data in such a way as to highlight similarities and differences. Since it becomes difficult to find out pattern in large dimension of dataset we require reducing the dimension and also at the same time don't want to lose much of information so after performing PCA we are left with limited dimension. Also, the important part of this analysis is that when we take input data they might be highly correlated and we are trying to reduce them and make component of data and this component are uncorrelated (orthogonal) to each other.

- **Dataset:** We will examine Nifty Fifty component so we take all Fifty stock constitute Nifty as an Index. The dataset used is from  $02<sup>nd</sup>$  January, 2012 to  $28<sup>th</sup>$  February, 2012 with price interval of 30 minutes. So in total we have 50 stocks and each stock consist of 524 data points. In order to have dataset to follow standard numbers we will do analysis on return of this dataset.
- **R Code :**
	- o Dataset to be formed and to make a standard Data Frame.

> head (data) bha  $d$ lf axi baj bhe bpc cai can cip drr qai  $1\quad 0.0000000000\quad 0.000000000\quad 0.000000000\quad 0.000000000\quad 0.000000000\quad 0.000000000\quad 0.000000000\quad 0.000000000\quad 0.000000000\quad 0.000000000\quad 0.000000000\quad 0.000000000\quad 0.000000000\quad 0.000000000\quad 0.000000000\quad 0.000$ 2 -0.016467769 -0.012955596 -0.004752655 -0.012803197 -0.007647035 -0.003684425 -0.012371292 0.011034380 -0.013490930 0.002579348 0.010525729 3 -0.002101577 -0.024207710 0.000000000 0.002110151 -0.000207490 -0.00368051 0.005517255 0.003066422 -0.003969384 -0.006682241 0.003097576 4 0.003436648 -0.007522521 0.000865801 -0.001265556 0.000414938 0.002574004 0.006854036 0.000000000 -0.000852636 0.002400658 -0.000773495 5 -0.002544531 0.001476257 -0.000577117 -0.005714906 0.000414766 -0.000642880 -0.007955055 -0.000616523 -0.006847388 0.000126191 -0.001419630 6 -0.001848842 -0.034178537 -0.001733353 -0.002550480 0.005582564 -0.000965096 -0.002895955 0.004154172 0.002002003 -0.001104711 -0.007779114  $hc1$ hdf hbk her hin hul ici idf inf gra itc 2 0.004936461 -0.000768246 -0.004146834 -0.006113351 -0.008709404 -0.009034262 -0.000489716 -0.004646350 -0.012469666 -0.000561233 0.000742482 3 -0.002096652 0.001152148 -0.002311249 0.001060758 -0.007633217 -0.008680610 0.000244888 -0.001936387 0.005983156 0.002532105 -0.001237777 4 0.001768056 0.008408764 0.001310364 0.000235571 -0.026249081 -0.010517187 0.001101254 0.002151310 -0.003259101 0.004451781 -0.000991326 5 0.001047024 0.000507357 -0.007422332 -0.002594341 0.006196724 -0.006629859 0.000611284 -0.001792436 0.000543922 0.000593274 -0.000496032 6 -0.002773927 -0.002412240 -0.000388093 -0.003667124 -0.011685106 0.000000000 -0.002447383 -0.006840711 -0.002722572 -0.001978952 -0.003728102 pnb kot mnm mar ntp ong iin jpa pow ran rco 2 -0.011001211 -0.010382349 -0.017908113 -0.009689158 0.000377308 -0.002487563 -0.000793179 -0.011155703 0.002506895 -0.006281196 -0.008547061 3 0.003092558 -0.000949217 0.004862150 -0.007511978 0.002368394 -0.003742986 -0.000198393 -0.001452817 -0.002506895 0.005544276 0.005706150 4 -0.005307399 0.004737100 -0.000828451 -0.003520098 0.002148229 -0.003129893 0.006920443 -0.004769484 0.000000000 0.001350605 0.00000000 5 -0.006450918 -0.004737100 0.002601397 -0.000881964 -0.005109598 -0.001882649 -0.001380262 -0.003992021 -0.002010051 0.012195273 0.001421464 6-0.004597170 -0.000950119 -0.012835926 -0.002945510 0.000808516 0.000941767 -0.001579779 -0.004008021 -0.001006543 -0.006322978 -0.00975842 rin rpo ste in the steel in the steel in the steel in the steel in the steel in the steel in the steel in the steel in the steel in the steel in the steel in the steel in the steel in the steel in the steel in the steel in the ste rel sai sbi ses sie sun tmo tpo  $1\quad 0.000000000\quad 0.000000000\quad 0.000000000\quad 0.000000000\quad 0.000000000\quad 0.000000000\quad 0.000000000\quad 0.000000000\quad 0.000000000\quad 0.000000000\quad 0.000000000\quad 0.000000000\quad 0.000000000\quad 0.000000000\quad 0.000000000\quad 0.0000$ 2 -0.004834362 -0.006993035 -0.004907125 -0.003085470 -0.002115152 -0.009047012 -0.001021571 -0.011459880 -0.014037090 -0.007137005 0.005724114 3 0.001708915 -0.009843611 0.004207580 -0.001236859 -0.002400512 0.002503914 -0.001494945 0.001645188 0.004363496 -0.000826788 -0.001142205 4 0.002912658 -0.003401615 -0.002803085 0.001236859 0.002120230 -0.003758226 -0.001260637 0.001095290 -0.001114432 -0.002484473 0.010233176 5 -0.001917138 -0.002076228 -0.002107482 -0.006199648 -0.000810146 -0.032852580 -0.000078800 -0.016000341 0.000304059 -0.002213615 -0.005672165 6 -0.003559990 -0.019942186 -0.007765659 -0.015669390 -0.000530066 -0.000648719 -0.000946596 -0.002227172 -0.000709615 -0.002773927 -0.003418807  $ts1$ tcs wip acc amb **lnt**  $1 \quad 0.000000000 \quad 0.000000000 \quad 0.000000000 \quad 0.000000000 \quad 0.000000000 \quad 0.000000000$ 2 -0.002812941 0.003522492 -0.007003530 -0.005821149 -0.016134587 -0.006160592 3 -0.000148269 0.005132603 0.006878896 0.000442184 0.001300390 -0.002045348 4 -0.000593296 0.004681856 0.001992281 0.001104606 0.000000000 0.002742802 5 -0.011940440 0.000976169 -0.002615683 0.001941149 0.002919710 -0.001744549 6 -0.003459430 -0.002931370 -0.001747597 -0.006012131 -0.002270149 -0.001747597

o Since everything is in order and put into one data frame it's time to run PCA on given data frame. In R there are two different commands for PCA prcomp () and princomp (). We are using prcomp () and get summary as mentioned below.

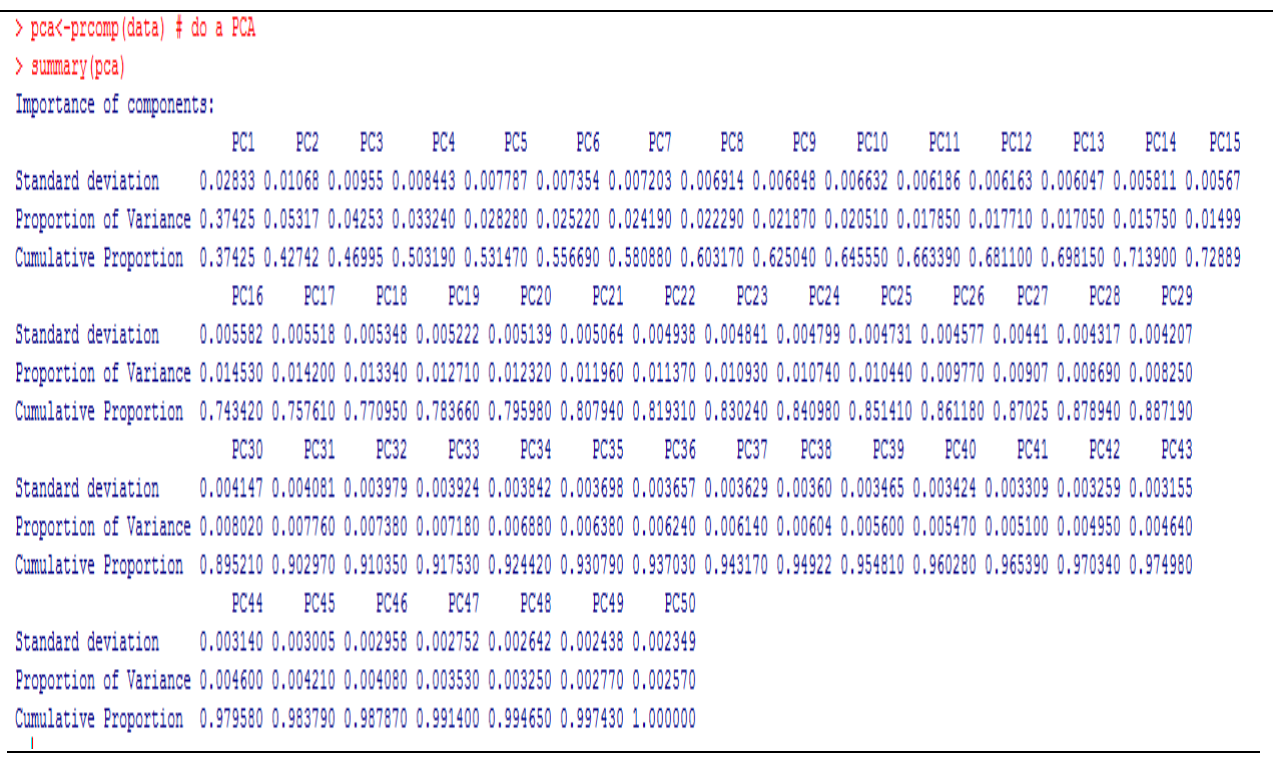

o We can also analyze standard deviation of each component. The standard deviation of component is stored in a named element called "sdev" of the output variable made by prompt()

#### > pca\$sdev

[1] 0.028330367 0.010678094 0.009550572 0.008443477 0.007787333 0.007354357 0.007203057 0.006913715 0.006648416 0.006632094 0.006186295 0.006162992 [13] 0.006046866 0.005810900 0.005669988 0.005581548 0.005517806 0.005347973 0.005221628 0.005139436 0.005063774 0.004938394 0.004841324 0.004798857 [25] 0.004730620 0.004577128 0.004409911 0.004316621 0.004206553 0.004147006 0.004080708 0.003979123 0.003924286 0.003841931 0.003698097 0.003657357 [37] 0.003629231 0.003599819 0.003465205 0.003424375 0.003308518 0.003258514 0.003155222 0.003140318 0.003004610 0.002958247 0.002752459 0.002641542 [49] 0.002438407 0.002348864

- o In order to decide how many component to be retained, it is common to summarize the result in term of scree plot, which we can do using R "screeplot ()" function.
- o Screeplot(pca, type="lines")

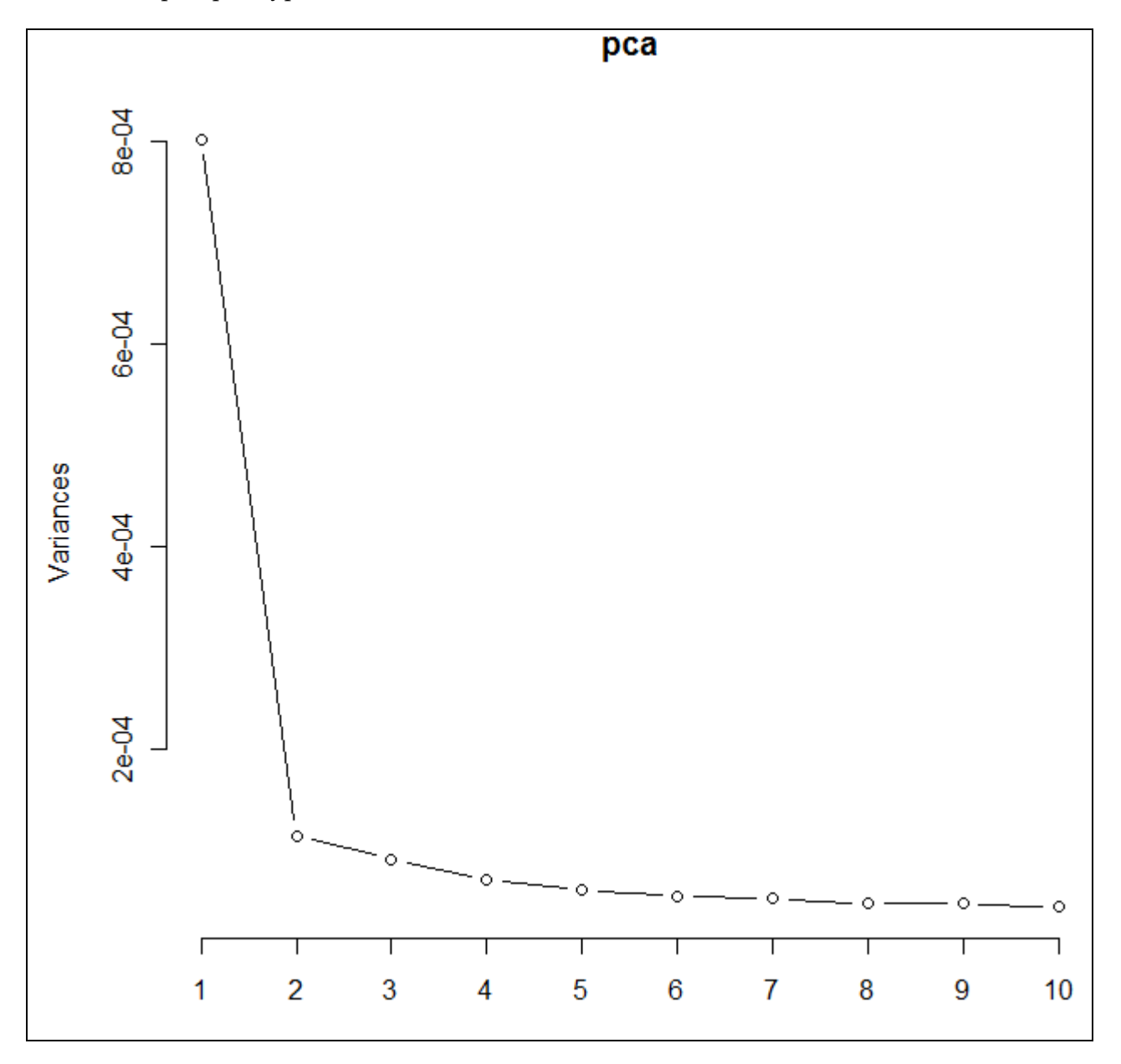

The above screeplot shows very high variation for  $1<sup>st</sup>$  and  $2<sup>nd</sup>$  component and then after decay as component progress further. It helps us to decide upon how many components needed. As we can see above plot becomes very steep after decaying from 8<sup>th</sup> point onward.

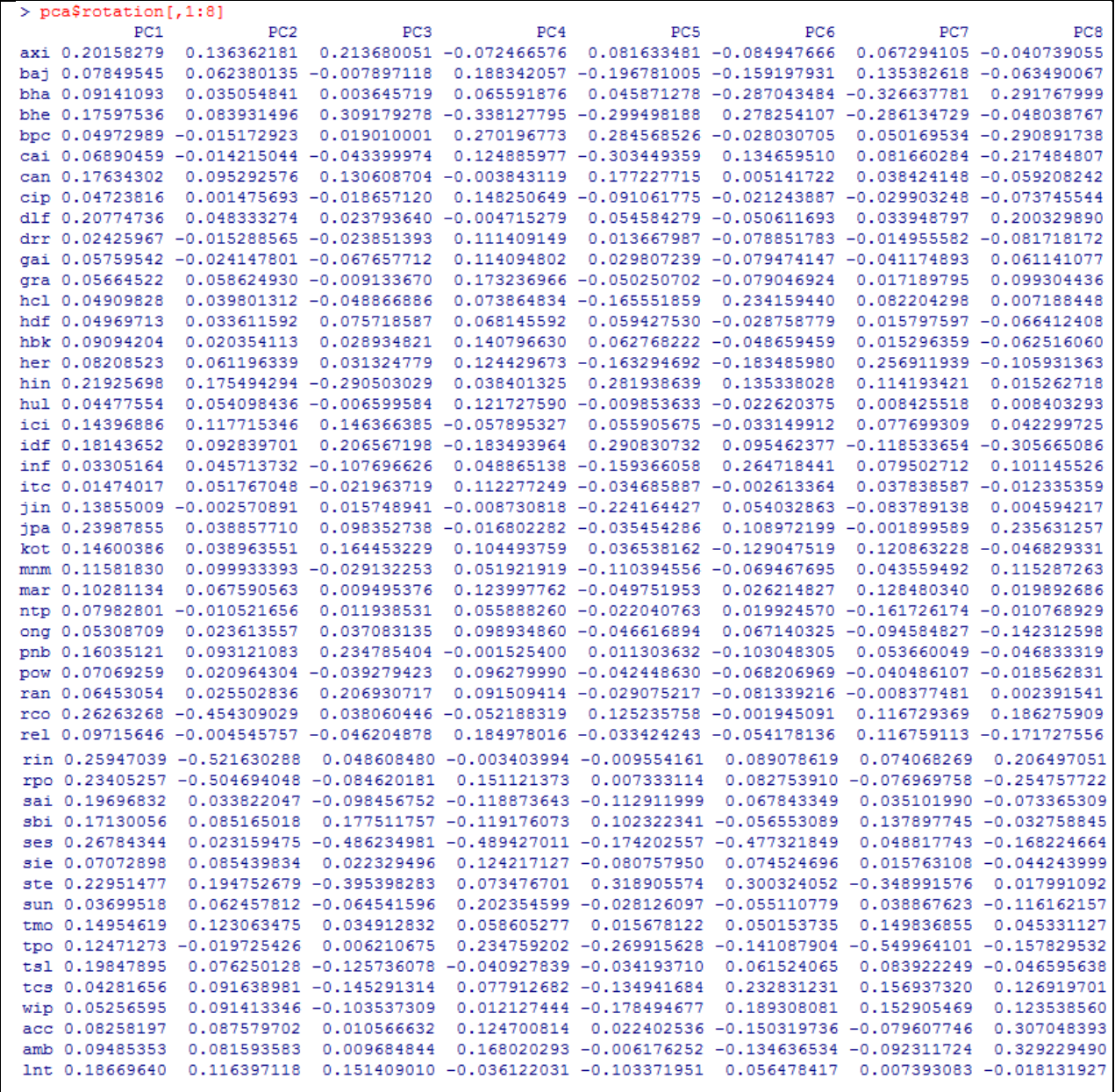

- o The next step is to see loadings for principal components, they are stored in named element "rotation" of the variable returned by "prcomp ()". This contain matrix with the loadings of each component. We'll see first eight components as it explain 60% variation as we have observed before in "summary (pca)".
- o Now let's look at first component PC1 which explain in term of linear relation as follow.

PC1= 0.20158279\*axi+0.0784954\*baj………………………………….………+0.18669640\*lnt.

- o Note that the square of loadings sum to 1, as this is a constraint used in calculating loadings. > sum((pca\$rotation[,1])^2)
- o [1] 1

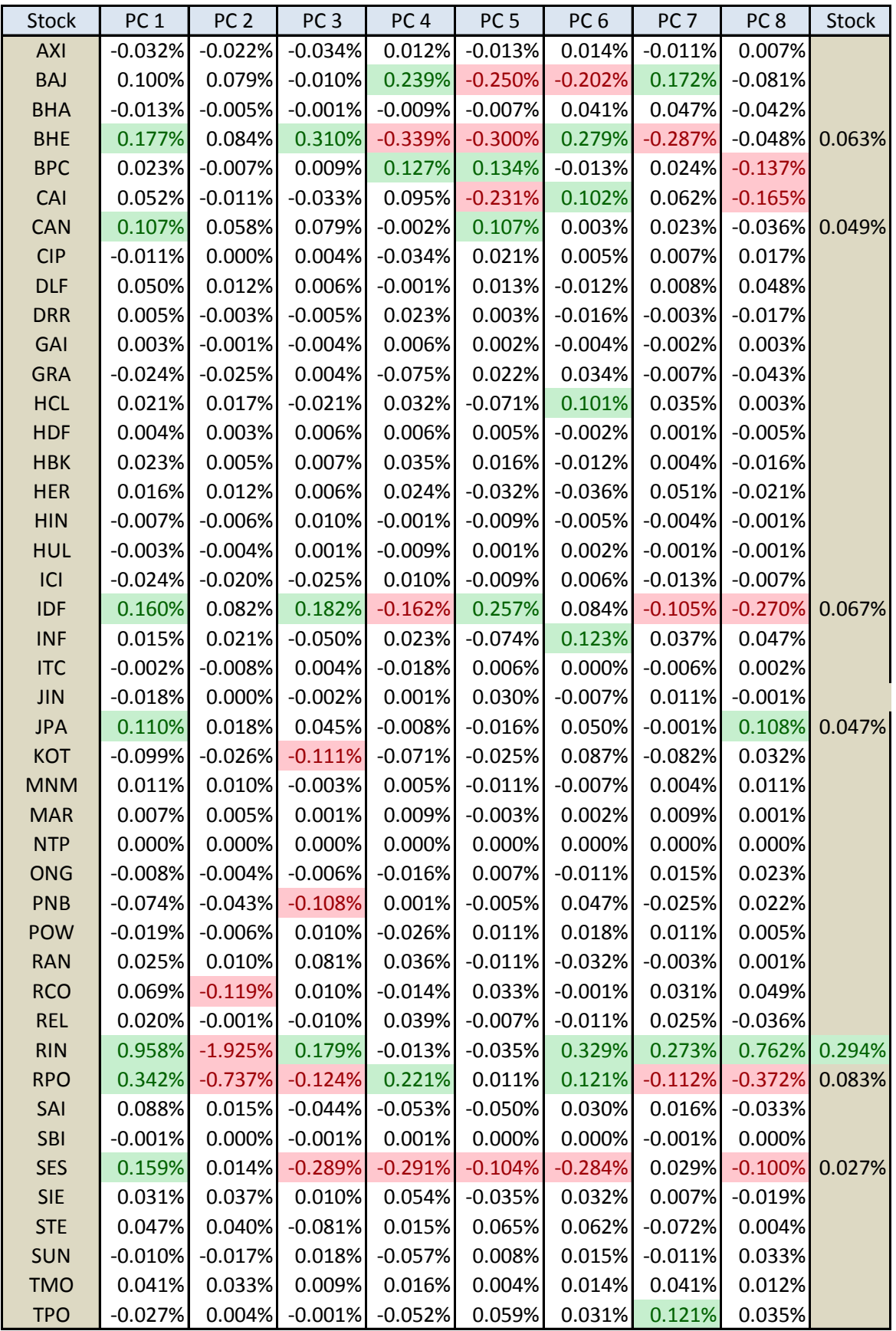

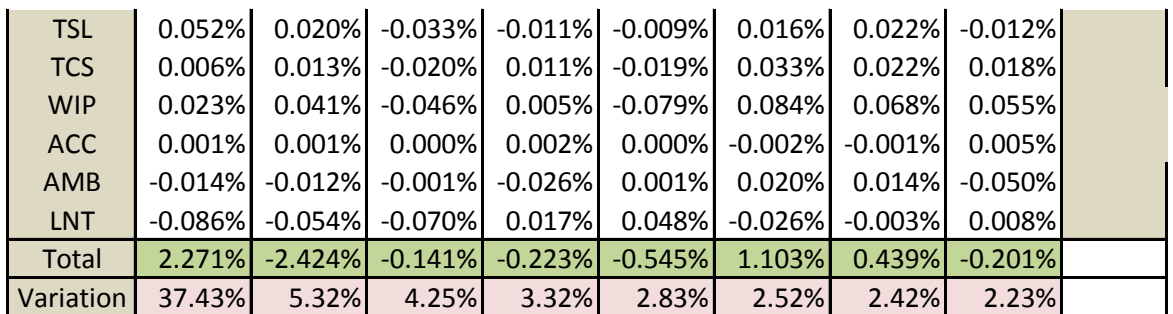

#### **Conclusion:**

- The above summary represent what we have seen before the linear relationship and if we multiply them with our last return value to see how much each stock contributes in terms of return. This will give us the values for PC (Column level Multiplication).
	- $\Omega = PC1 = 0.2015* -0.0016* +0.078* 0.0127...$   $+0.1866* -0.046$ .
- Since 37.43% of variation is explained by  $1<sup>st</sup>$  Principal component we can pick up stock from that to see who is contributing to highest. In such case using filter of -0.1% and 0.1% we can select stocks and result is as follows:
	- o BHEL
	- o IDFC
	- o Reliance Infra
	- o Reliance Power
	- o Sesa Goa
	- o Canara Bank
	- o J.P.Associates.
- Since we have selected stock using above mentioned filter further we can see how consistence they are across PC and which again filter them as follows :
	- o BHEL
	- o IDFC
	- o Reliance Infra
	- o Reliance Power
	- o Sesa Goa